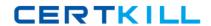

Isilon 200-047

Isilon Certified Integration Engineer Exam for OneFS 6.5

Version: 5.0

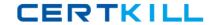

## **QUESTION NO: 1**

How many NAS heads can an Isilon cluster support?

- **A.** 1
- **B.** 2
- **C.** 4
- **D.** None. Isilon cluster do not use NAS heads.

Answer: D Explanation:

## **QUESTION NO: 2**

Legacy LDAP does not allow what action on passwords?

- A. Encryption of passwords
- B. Unencrypted passwords
- C. Transfer of passwords to windows clients
- D. Reading of passwords by windows clients

Answer: A Explanation:

### **QUESTION NO: 3**

How many Accelerator nodes are recommended per NL node in a cluster?

- A. 4 NL nodes for the first Accelerator and 3 NL nodes for each additional accelerator
- B. 3 NL nodes for the first Accelerator and 3 NL nodes for each additional accelerator
- C. 5 NL nodes for the first Accelerator and 3 NL nodes for each additional accelerator
- D. 4 NL nodes for the first Accelerator and 4 NL nodes for each additional accelerator
- E. 3 NL nodes for the first Accelerator and 4 NL nodes for each additional accelerator

Answer: A Explanation:

**QUESTION NO: 4** 

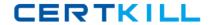

Select the standard ACL policies options? (Choose 4)

- A. SMB only
- B. UNIX only
- C. Balanced
- D. NFS only
- E. Windows Only
- F. Manual Configuration

Answer: B,C,E,F Explanation:

### **QUESTION NO: 5**

When a file is saved to an Isilon cluster, which node creates the data and parity stripes?

- **A.** The stripes are assigned to two separate nodes for calculation.
- **B.** The node connected to the client.
- C. The node with the least amount of read / write activity.
- **D.** All nodes use Round Robin to take turns calculating the stripes.

Answer: B Explanation:

#### **QUESTION NO: 6**

Which of the following is the Active Directory domain identifier used by an Isilon cluster when allocating SIDs?

- **A.** I-1-144-1
- **B.** I-1-20-2
- **C.** S-1-22-1
- **D.** S-1-20-2

Answer: C Explanation:

**QUESTION NO: 7** 

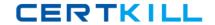

A customer would like a new Isilon cluster. There are two requirements, which are long term storage for data files and video files that need to be edited. What two node types best serve these needs? (Choose 2)

- **A.** S200
- **B.** S400
- **C.** X400
- **D.** NL400

Answer: A,D Explanation:

### **QUESTION NO: 8**

A customer needs to prevent accidental deletion or alteration of critical or archived data. They have used a WORM storage setup in the past, but are not required to be WORM compliant. What Isilon license would enable them to have this type of feature?

- A. SmartConnect
- B. SmartLock
- C. SmartSecure
- D. SmartCache

Answer: B Explanation:

#### **QUESTION NO: 9**

Which of the following is supported by NFSv4 on an Isilon cluster? (Choose 3)

- A. Oplocks
- B. State
- C. Windows ACLs
- D. TCP
- E. UDP
- F. NLM
- G. Byte range locks

Answer: B,C,D Explanation:

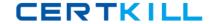

#### **QUESTION NO: 10**

Which node should be assigned the SmartConnect Service IP address?

- A. The node with the lowest LNN
- B. Only nodes servicing SMB clients
- C. All nodes can use the SmartConnect Service IP
- **D.** Only nodes servicing NFS clients
- E. None

Answer: E Explanation:

#### **QUESTION NO: 11**

What does Isilon's single file system in an Isilon cluster eliminate? (Choose 3)

- A. A unified namespace
- B. RAID
- C. Volumes
- **D.** Multiple local file systems
- **E.** Ease of management

Answer: B,C,D Explanation:

# **QUESTION NO: 12**

What does the on-disk identity type supports both UNIX and Windows clients?

- A. CIFS
- **B.** Native
- C. Compatible
- **D.** Each on-disk identity supports only one type of client

Answer: B Explanation:

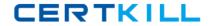

# **QUESTION NO: 13**

In what directory are cluster logs stored?

- A. /var/log
- B. /ifs
- C. /ifs/log\$
- D. /var/.ifsvar

Answer: A

**Explanation:** 

# **QUESTION NO: 14**

Which of the following client access protocols are enabled by default on OneFS 6.0 and 6.5?

- A. NFS, CIFS & FTP
- B. CIFS, FTP & HTTP
- C. SMB & NFS
- D. NFS, SMB, FTP & HTTP

Answer: C

**Explanation:** 

#### **QUESTION NO: 15**

Which of the following are required to support InsightIQ 2.0? (Choose 2)

- A. Product license
- **B.** SMB connectivity
- C. File System Analytics
- D. Virtualized environment
- E. NFS connectivity

Answer: A,D

**Explanation:**